## TL-D3 Pro & Hands 2 **IDEX 3D Printer Manual**

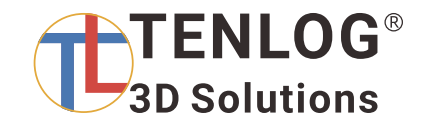

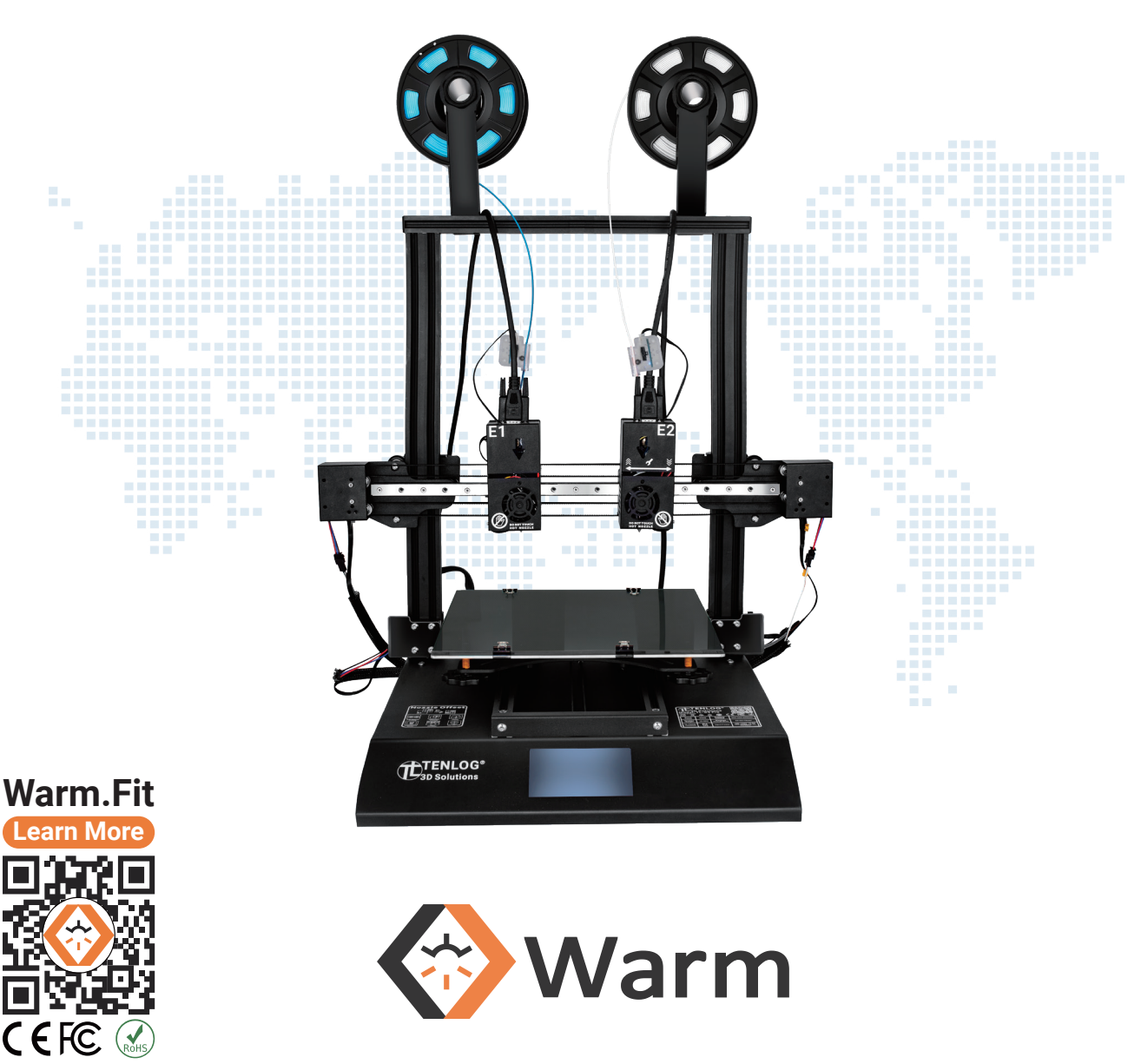

This manual is for reference only. The structure and parts list of the TENLOG 3D printer are subject to the actual product in the carton, and subject to change without notice.

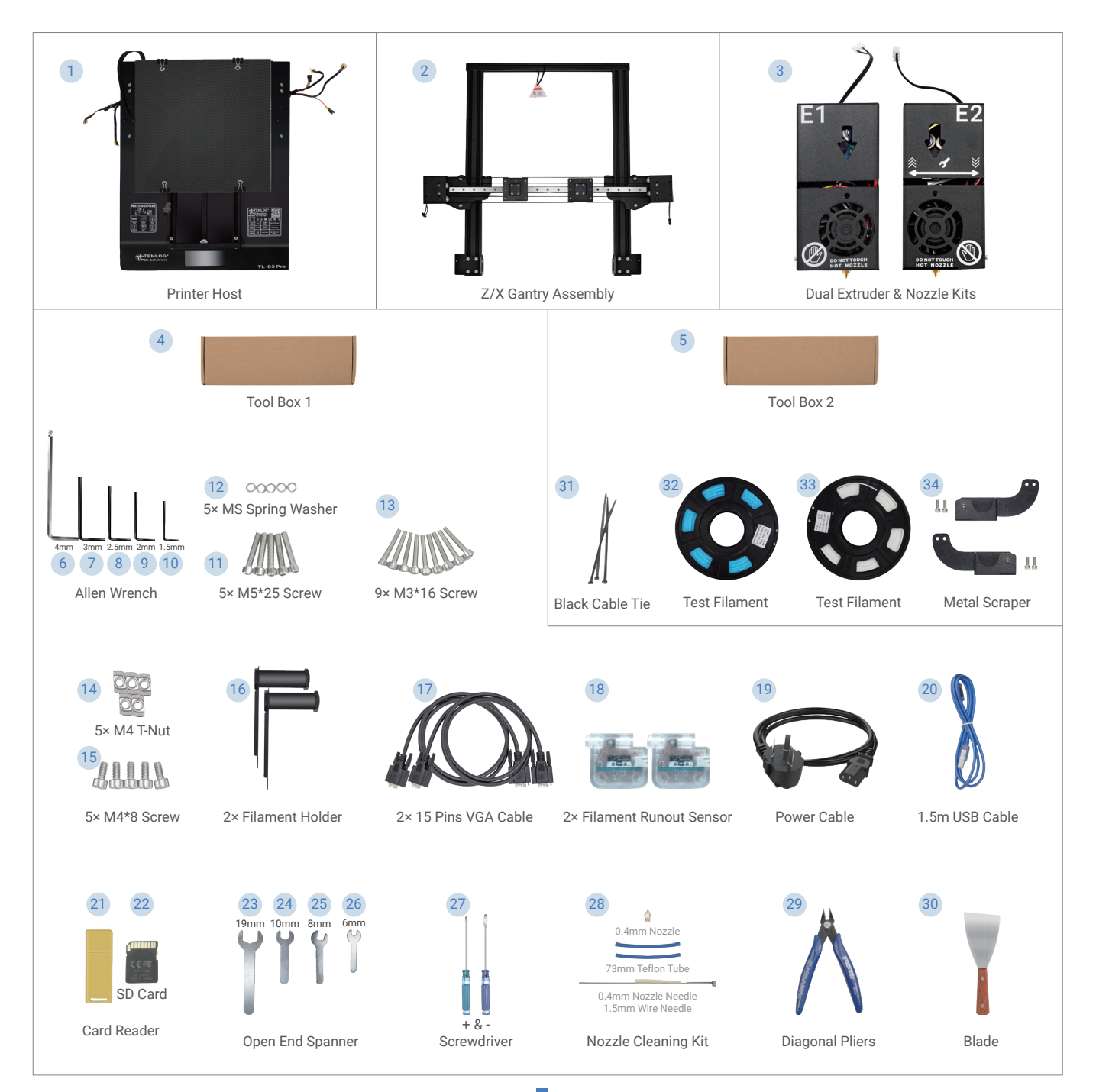

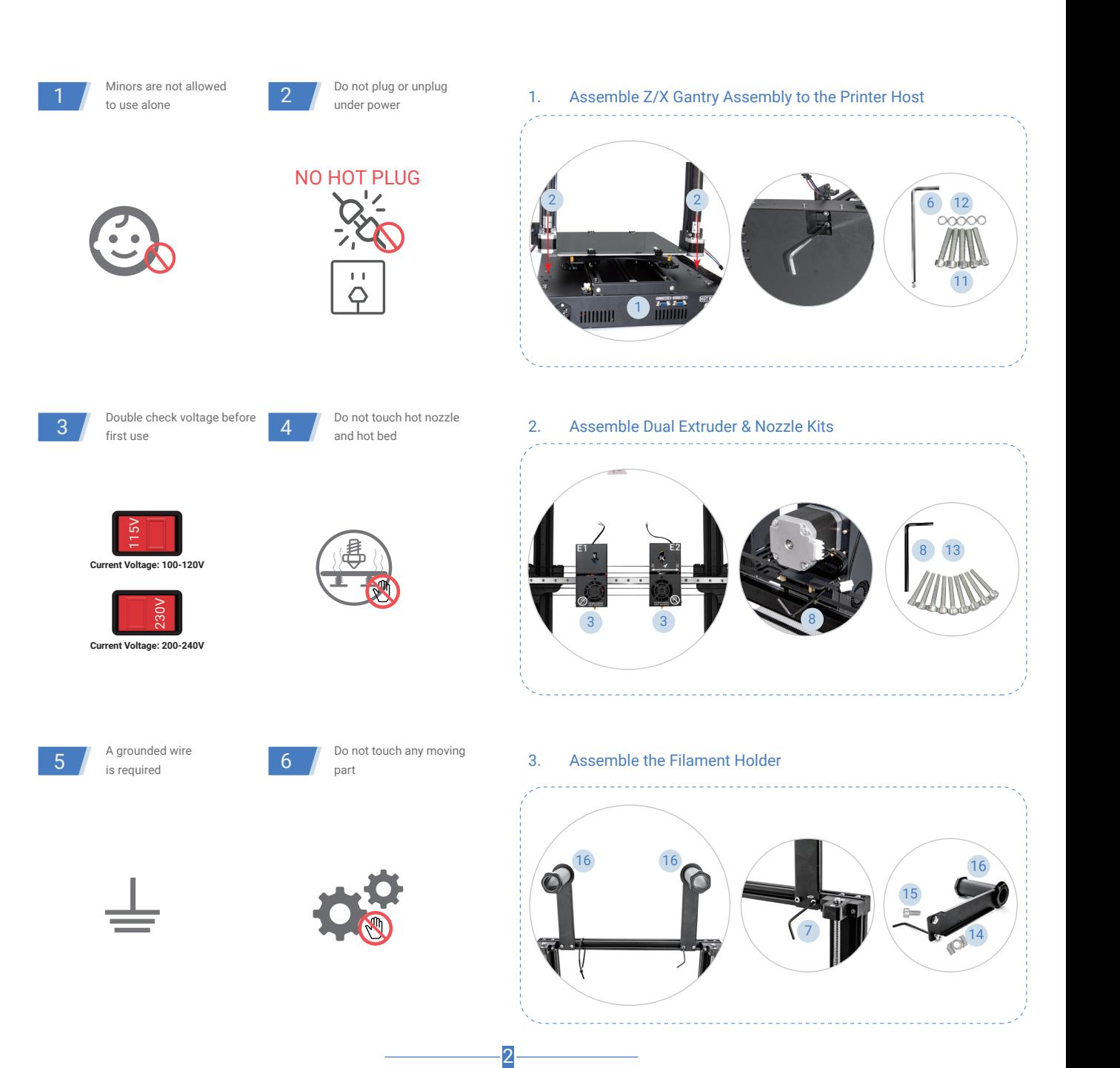

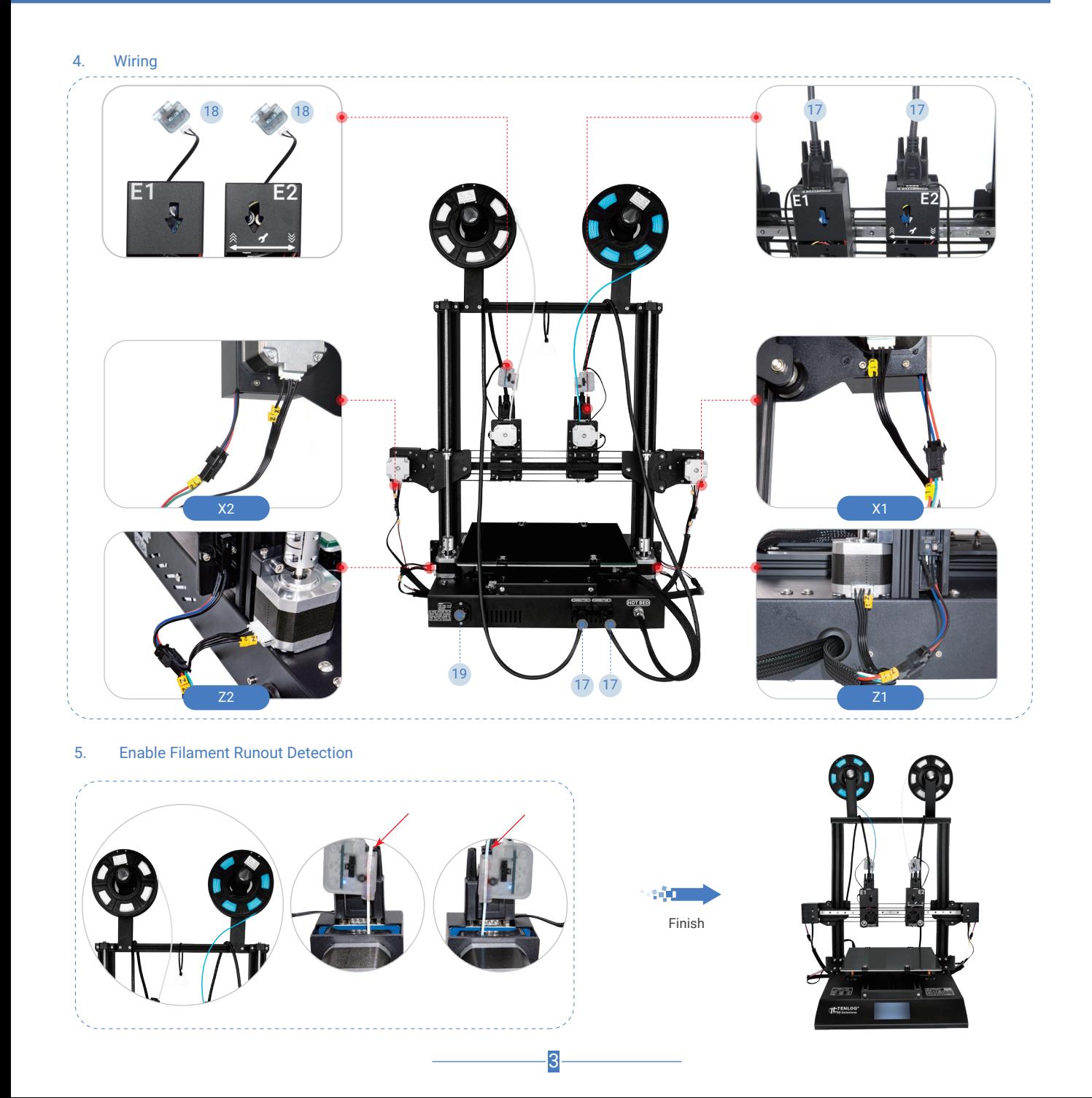

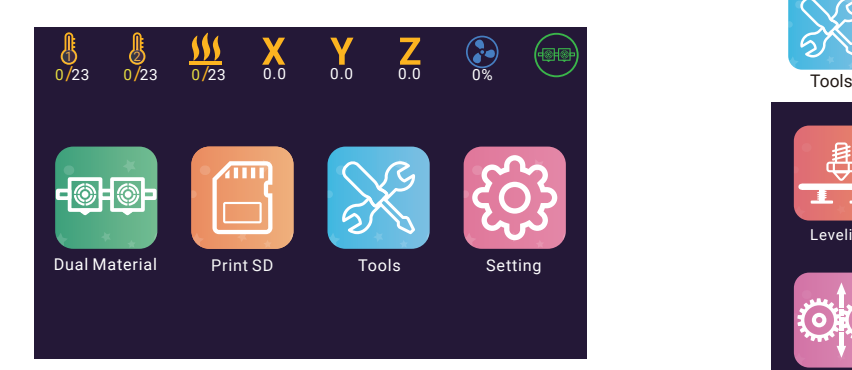

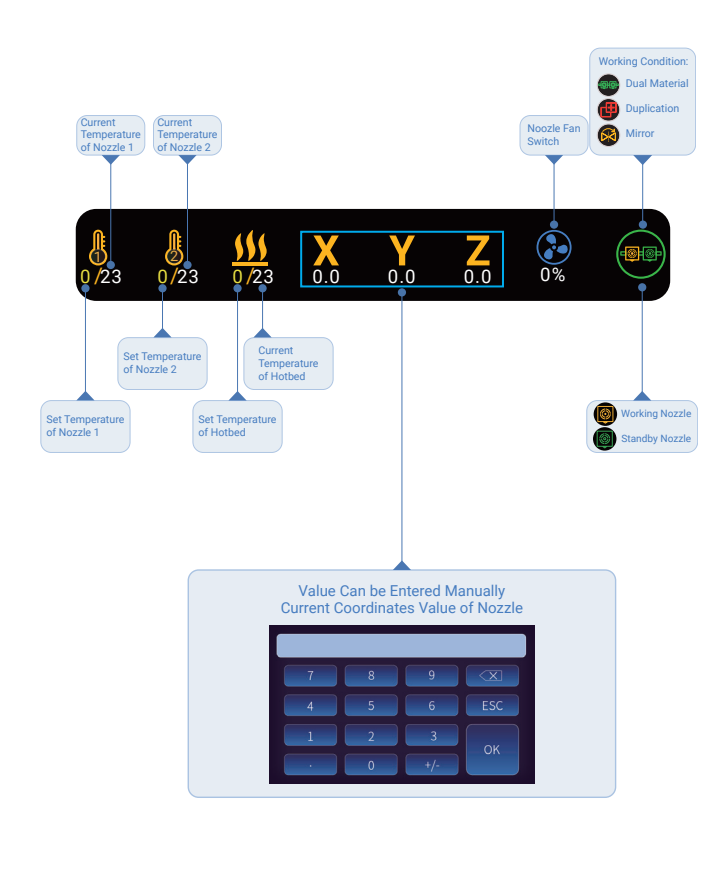

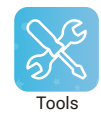

Click on Tool button, you can get: Printing from any Height etc. Semi-automatic Leveling Preheat PLA ABS Filaments Reload

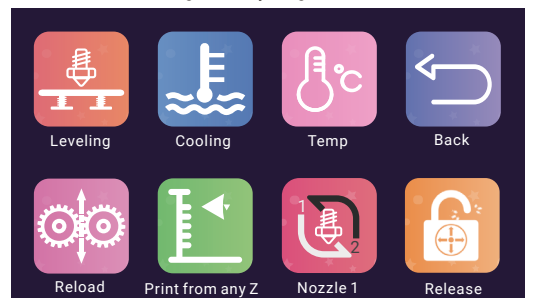

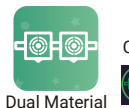

Click on Dual Material button, you can switch the print mode:

Dual Material **H** Duplication **R** Mirror

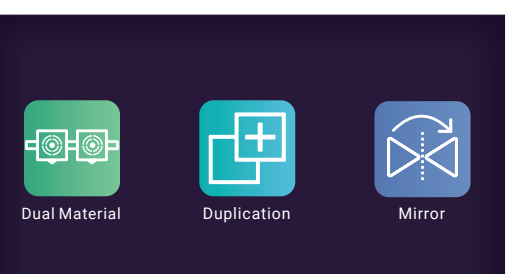

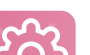

Setting

Click on Setting button, you can configure the printer:

X Y Z E Steps : The values of Steps per millimeter of each axis X2 Y2 Z2 : Nozzle Offset of Nozzle 2 Relative to Nozzle 1 Fan2 Speed : Speed of Nozzle Cooling Fan Fan2 Temp : Set the startup temperature of Nozzle Cooling Fan

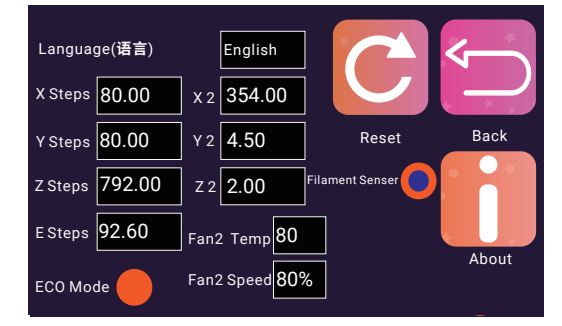

8

 $\overline{ }$  $\overline{\mathbf{x}}$ 

 $\overline{\phantom{a}}$   $\overline{\phantom{a}}$   $\overline{\phantom{a}}$   $\overline{\phantom{a}}$   $\overline{\phantom{a}}$ 

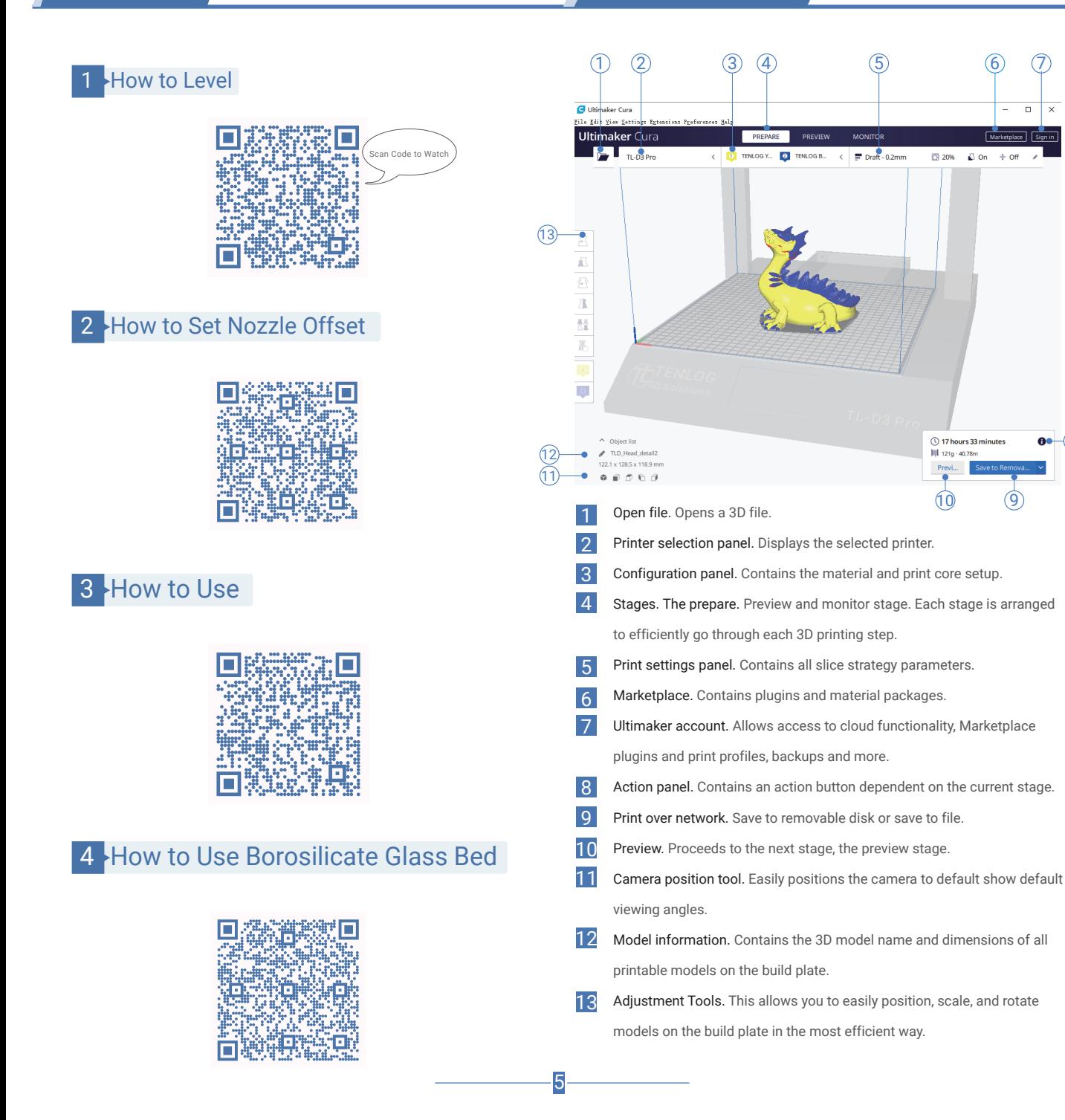